## *OPROGRAMOWANIE DLA BUDOWNICTWA*

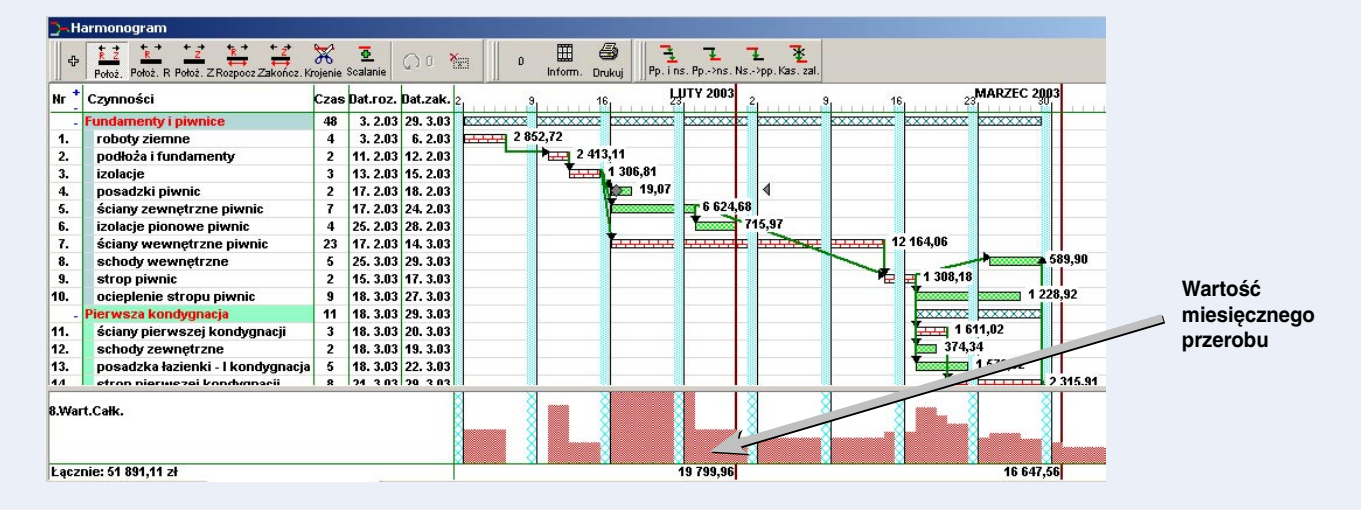

## **PROGRAM PLANISTA**

Przydatnym narzędziem do sporządzania harmonogramów robót, a następnie do raportowania postępu realizacji przedsięwzięcia jest program Planista. Jest to program typu "project management" (do zarządzania przedsięwzięciami lub projektami), ułatwiający szczegółowe planowanie i kontrolę realizacji różnego rodzaju prac.

**C**poraz szerzej rozpowszechniane są<br>
w Polsce nowoczesne zasady organizacji<br>
zacji procesów inwestycyjnych, pro-<br>
ponowane m.in. przez FIDIC (francuski akrooraz szerzej rozpowszechniane są w Polsce nowoczesne zasady organizacji procesów inwestycyjnych, pronim Międzynarodowej Federacji Inżynierów-Konsultantów). W dokumencie zatytułowanym "Warunki kontraktowe dla budowy, robót budowlanych lub inżynieryjnych projektowanych przez zamawiającego" poruszane jest zagadnienie relacji występujących pomiędzy zamawiającym, inżynierem i wykonawcą. Istotnym elementem tych relacji jest przyjęty przez strony harmonogram realizacji robót.

Narzędzie, jakim jest Planista, poza sporządzaniem harmonogramów, umożliwia także korygowanie planów w trakcie realizacji, monitorowanie wykorzystania zasobów (ludzi, maszyn, materiałów, środków finansowych),ustalanie terminów wykonywania zadań itp.

Obecnie na rynku funkcjonują cztery wersje tego programu. Wszystkie wersje osadzone są na trzonie programowym, który umożliwia:

- l wyspecyfikowanie zadań w strukturze wielopoziomowej;
- l przeczytanie kosztorysów wykonanych prawie wszystkimi istniejącymi na polskim rynku programami do kosztorysowania i wykorzystanie ich w procesie planowania;
- l modyfikowanie danych kosztorysowych – dane kosztorysowe przechowywane są w odrębnych strukturach, dzięki czemu nie zanika ich pierwotna postać w całym procesie planowania;
- l określenie czasu trwania poszczególnych zadań;
- l przypisanie do zadań zasobów stałych (maszyny) i zmiennych (materiały, środki finansowe);
- l rozmieszczenie zadań na skali czasu w postaci harmonogramu belkowego;
- l powiązanie zadań siecią zależności, która umożliwia wyznaczenie ścieżki krytycznej w całym przedsięwzięciu oraz rezerw czasu dla pozostałych czynności;
- l sporządzanie zestawień planowanego zapotrzebowania na nakłady w poszczególnych miesiącach;
- $\bullet$  rejestrację postępu robót;
- l przenoszenie do Excela raportów postępu robót.

Cechy wyżej opisane występują w wersji Planista-Harmonogram, która jest najprostszą wersją programu. W wersji pełnej, o nazwie Planista 6.5, dodanych jest szereg procedur rozszerzających możliwości planowania o:

- $\bullet$  dodatkowe znaczniki do opisu cech czynności;
- kotwice, inaczej daty graniczne, stanowiące ograniczenia czasowe dla poszczególnych czynności;

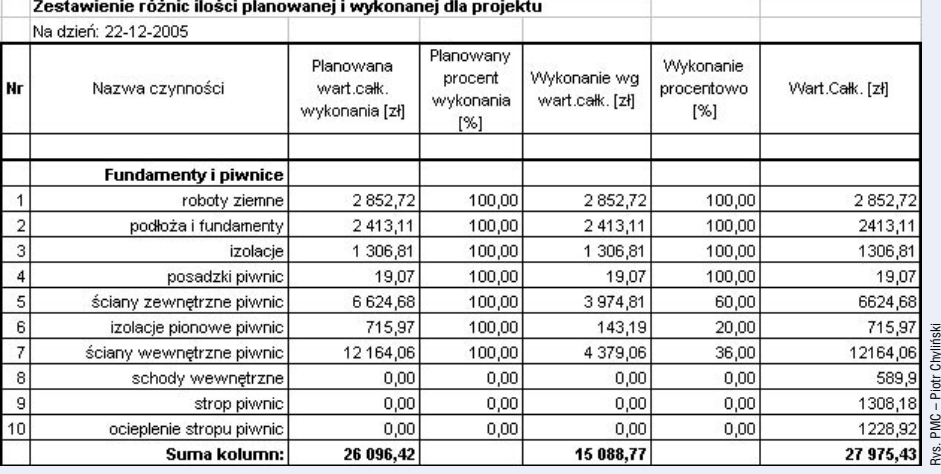

**1** FORUM BUDOWLANE 1/2006

## *OPROGRAMOWANIE DLA BUDOWNICTWA*

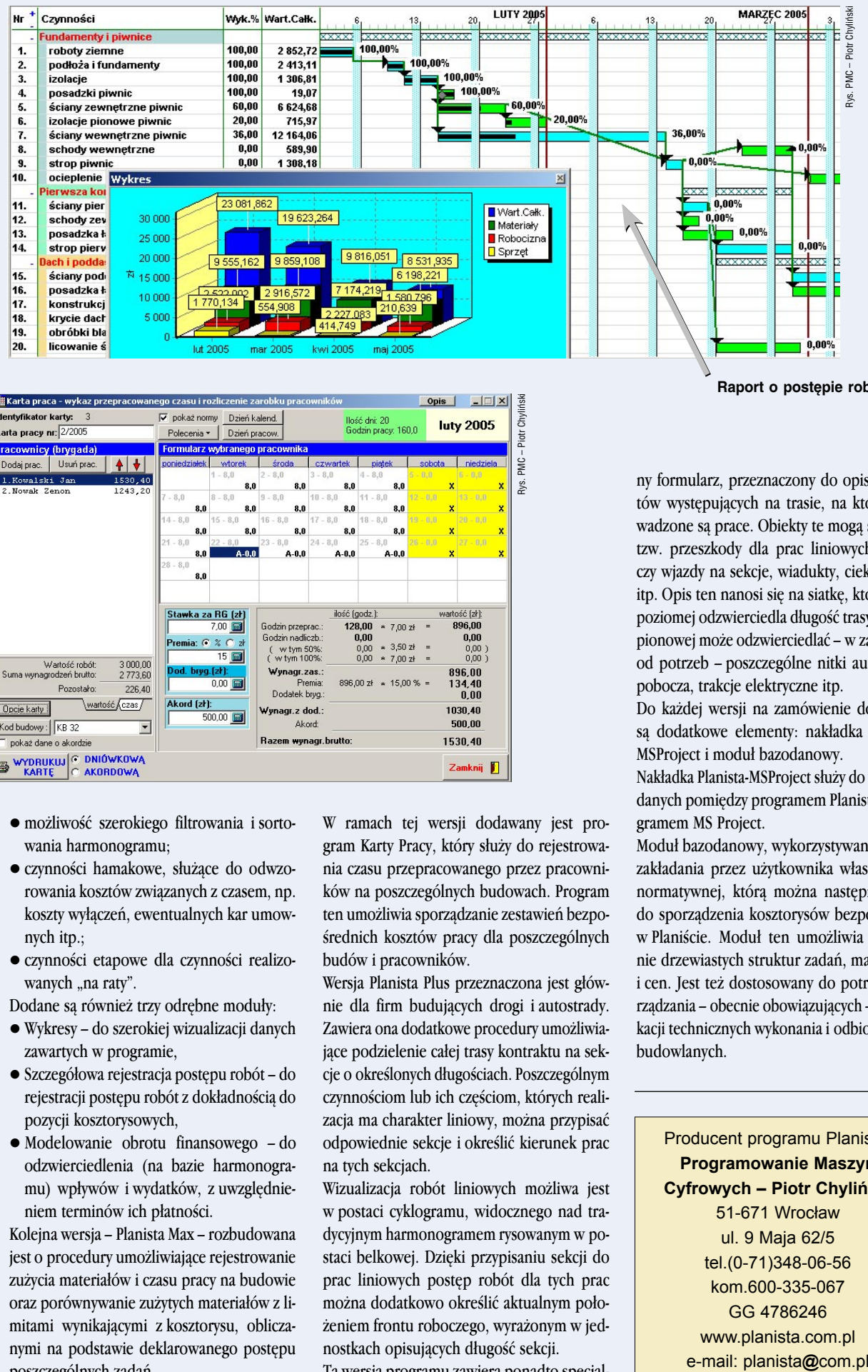

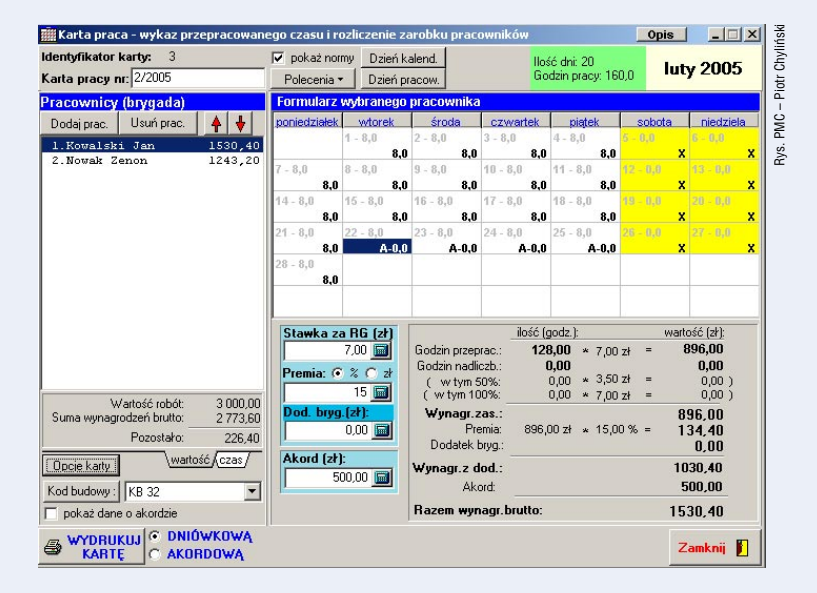

- l możliwość szerokiego filtrowania i sortowania harmonogramu;
- l czynności hamakowe, służące do odwzorowania kosztów związanych z czasem, np. koszty wyłączeń, ewentualnych kar umownych itp.;
- l czynności etapowe dla czynności realizowanych "na raty".

Dodane są również trzy odrębne moduły:

- l Wykresy do szerokiej wizualizacji danych zawartych w programie,
- l Szczegółowa rejestracja postępu robót do rejestracji postępu robót z dokładnością do pozycji kosztorysowych,
- l Modelowanie obrotu finansowego do odzwierciedlenia (na bazie harmonogramu) wpływów i wydatków, z uwzględnieniem terminów ich płatności.

Kolejna wersja – Planista Max – rozbudowana jest o procedury umożliwiające rejestrowanie zużycia materiałów i czasu pracy na budowie oraz porównywanie zużytych materiałów z limitami wynikającymi z kosztorysu, obliczanymi na podstawie deklarowanego postępu poszczególnych zadań.

W ramach tej wersji dodawany jest program Karty Pracy, który służy do rejestrowania czasu przepracowanego przez pracowników na poszczególnych budowach. Program ten umożliwia sporządzanie zestawień bezpośrednich kosztów pracy dla poszczególnych budów i pracowników.

Wersja Planista Plus przeznaczona jest głównie dla firm budujących drogi i autostrady. Zawiera ona dodatkowe procedury umożliwiające podzielenie całej trasy kontraktu na sekcje o określonych długościach. Poszczególnym czynnościom lub ich częściom, których realizacja ma charakter liniowy, można przypisać odpowiednie sekcje i określić kierunek prac na tych sekcjach.

Wizualizacja robót liniowych możliwa jest w postaci cyklogramu, widocznego nad tradycyjnym harmonogramem rysowanym w postaci belkowej. Dzięki przypisaniu sekcji do prac liniowych postęp robót dla tych prac można dodatkowo określić aktualnym położeniem frontu roboczego, wyrażonym w jednostkach opisujących długość sekcji.

Ta wersja programu zawiera ponadto specjal-

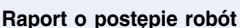

ny formularz, przeznaczony do opisu obiektów występujących na trasie, na której prowadzone są prace. Obiekty te mogą stanowić tzw. przeszkody dla prac liniowych, zjazdy czy wjazdy na sekcje, wiadukty, cieki wodne itp. Opis ten nanosi się na siatkę, która w osi poziomej odzwierciedla długość trasy, a w osi pionowej może odzwierciedlać – w zależności od potrzeb – poszczególne nitki autostrady, pobocza, trakcje elektryczne itp.

Do każdej wersji na zamówienie dodawane są dodatkowe elementy: nakładka Planista-MSProject i moduł bazodanowy.

Nakładka Planista-MSProject służy do wymiany danych pomiędzy programem Planista, a programem MS Project.

Moduł bazodanowy, wykorzystywany jest do zakładania przez użytkownika własnej bazy normatywnej, którą można następnie użyć do sporządzenia kosztorysów bezpośrednio w Planiście. Moduł ten umożliwia zakładanie drzewiastych struktur zadań, materiałów i cen. Jest też dostosowany do potrzeb sporządzania – obecnie obowiązujących – specyfikacji technicznych wykonania i odbioru robót budowlanych.

Producent programu Planista: **Programowanie Maszyn Cyfrowych – Piotr Chyliński**  51-671 Wrocław ul. 9 Maja 62/5 tel.(0-71)348-06-56 kom.600-335-067 GG 4786246 www.planista.com.pl e-mail: planista@com.pl